## **INDICE**

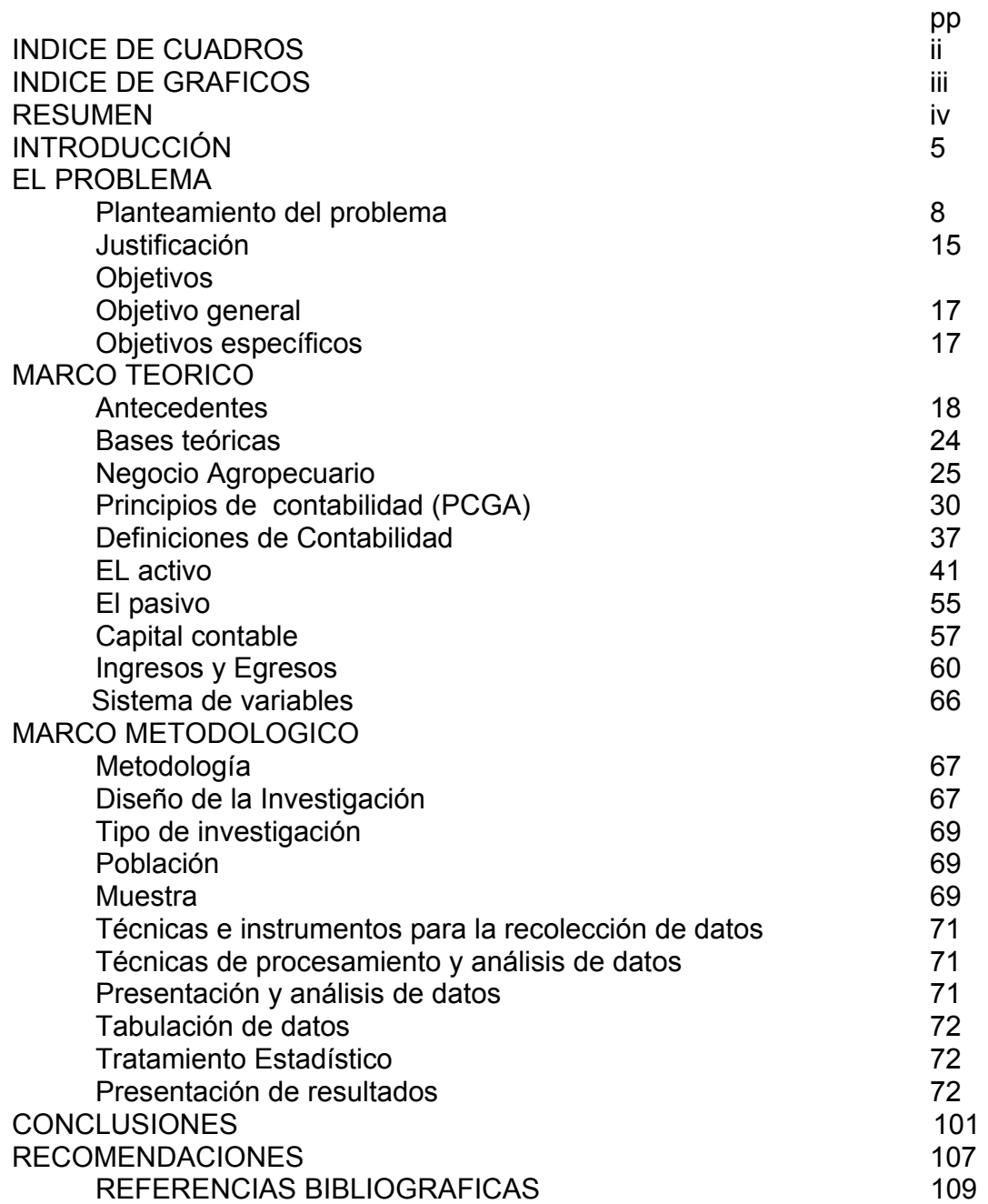

## **INDICE DE CUADROS**

#### **Cuadro**

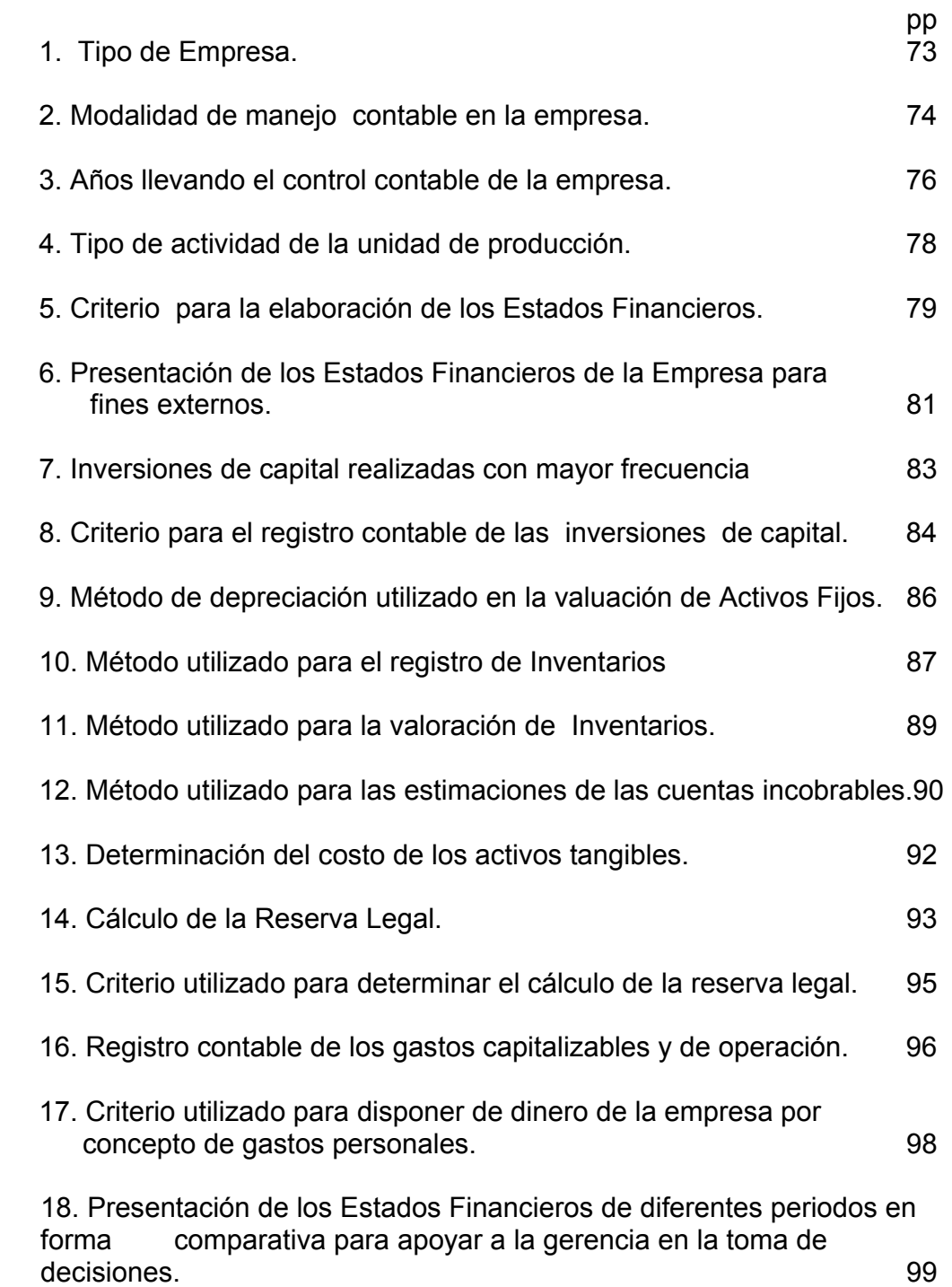

# **ÍNDICE DE GRÁFICOS**

### **Grafico**

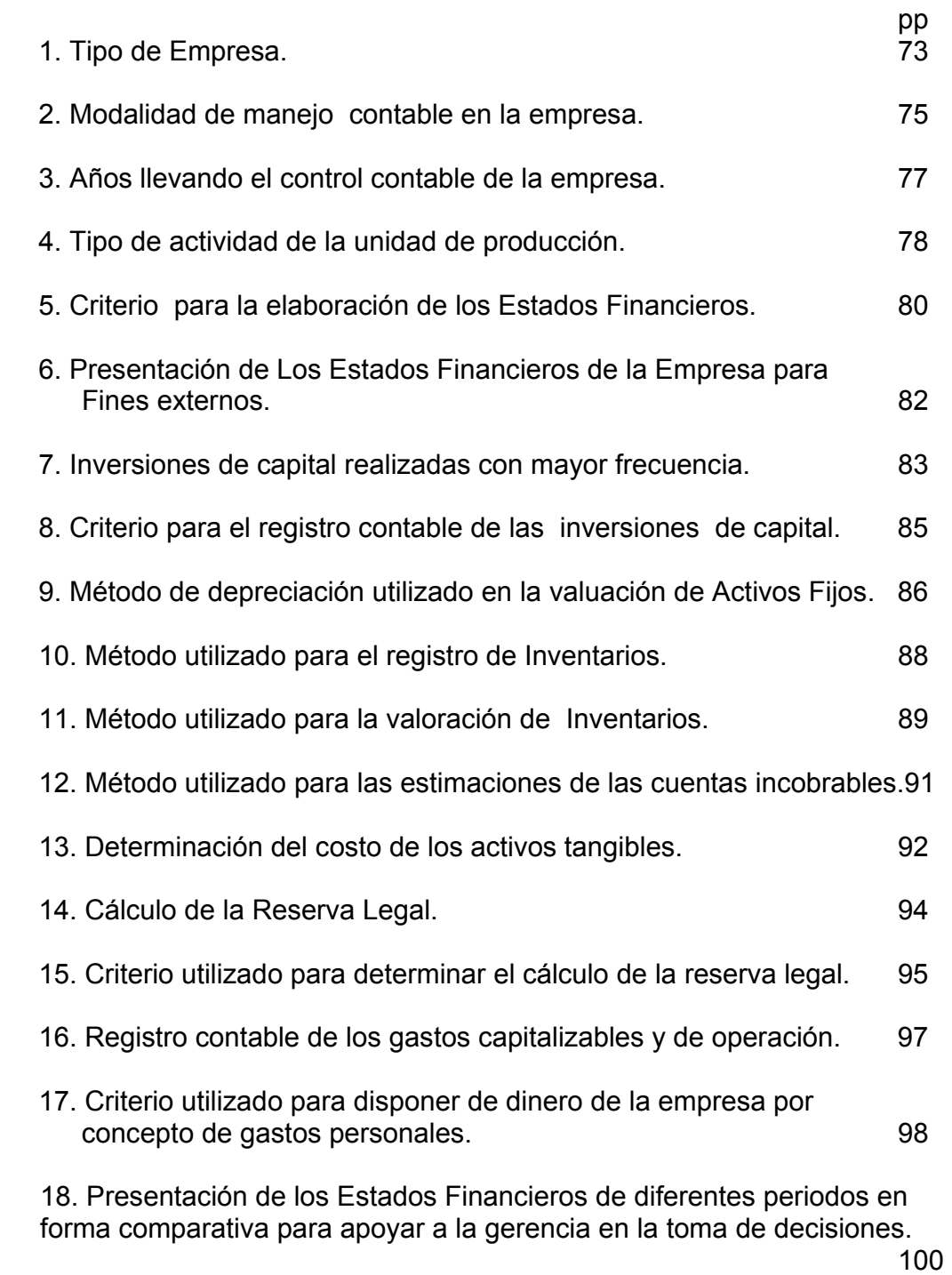